## **SUBMITTING A DOCUMENT UNDER SEAL April 11, 2025**

## **Step by Step Directions**

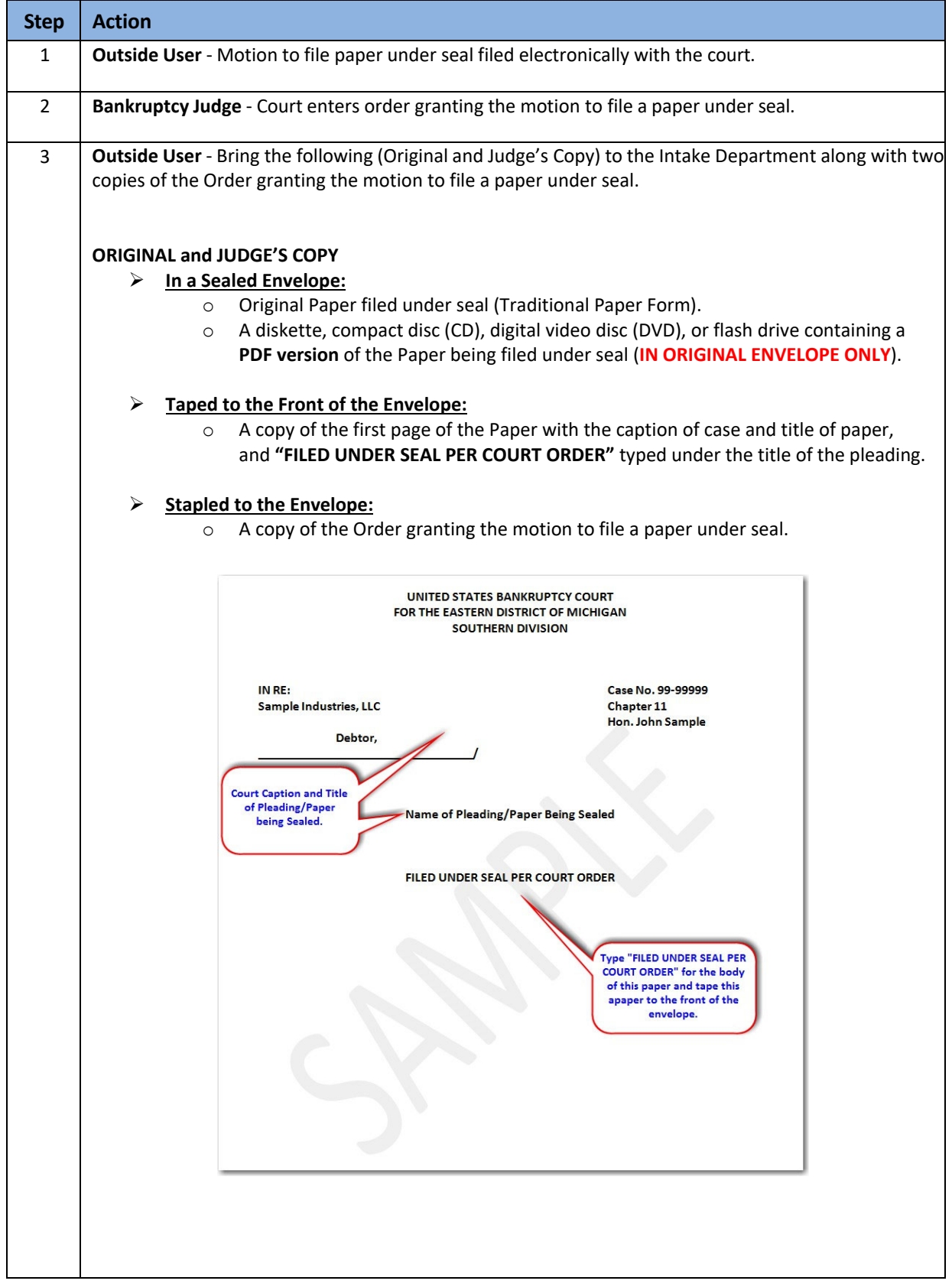